## SAP ABAP table DPR SCX QUANTITY {Proxy Struktur (generiert)}

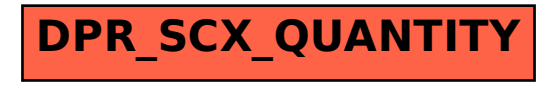